Redaktion: Kurt Riedberger, 8157 Dielsdorf, E-Mail: falter@mus.ch / Präsident: Werner Widmer, 8703 Erlenbach. E-Mail: werner@mus.ch

## Termine und Aktualitäten im März 2014 We share Knowledge

# **Kritische SSL-Sicherheitslücke im iOS und OS X geschlossen**

Safe

**Mit iOS-Sicherheitsupdates und OS X 10.9.2 Mavericks schliesst Apple eine seit Monaten vorhandene Verschlüsselungsschwachstelle. Die sofortige Installation dieser Aktualisierungen wird dringend empfohlen, um nicht Opfer eines potentiellen Hackerangriffs zu werden.**

Am 21. Februar stopfte Apple ein akutes Sicherheitsloch bei SSL-Verbindungen mit den Updates iOS 7.0.6 für alle iOS-7-fähigen Geräte, iOS 6.1.6 für das iPhone 3GS und den iPod touch der 4. Generation sowie der Apple-TV-Firmware 6.0.2. Vier Tage später folgte der Fix für OS X Mavericks. Ältere Versionen vor iOS 6 oder OS X 10.9 sind nicht betroffen. Wer weiter mit iOS 6 arbeiten möchte, wird ohne Aktualisierung im Stich gelassen. Sicherheitsverbesserungen gibt es von Apple nur zusammen mit der erzwungenen Aktualisierung auf die Version iOS 7.

Der behobene Fehler ermöglichte es Angreifern eine geschützte SSL/TLS-Sitzung (Secure Sockets Layer / Transport Layer Security) abzufangen oder zu verändern, wenn sich diese

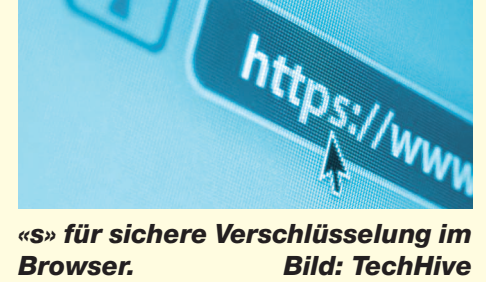

im gleichen lokalen Netzwerk befand. Infolge eines Programmierfehlers in der Secure Transport-Routine wurde die Authentizität der verschlüsselten Verbindung nicht immer korrekt überprüft. Eine doppelt vorhandene Code-Zeile «goto fail;» war offensichtlich dafür verantwortlich, dass der entscheidende letzte Schritt bei der Signaturüberprüfung übersprungen wurde.

## **SSL/TLS ist weit verbreitet**

SSL/TLS ist für Netzwerkverbindungen sehr verbreitet und Apple bietet diese Dienste im Betriebssystem an. Viele Programme verwenden deshalb diese Funktionen. Neben den Apple Apps wie Safari, Mail, Messages, Calendar, FaceTime, Mac App Store und App Store benutzen auch Drittsoftwarehersteller die SSL-Bibliotheken von Apple. Google Chrome und Firefox setzen von Anfang an auf eine eigene SSL/TLS-Implementation und erlaubten bisher unter dem Betriebssystem Mavericks ein sicheres Surfen als mit Safari. *Marcel Büchi*

## **MUS-Workshop: iOS im praktischen Einsatz auf mobilen Geräten**

Samstag, 22. März, 10.30 Uhr bis zirka 15 Uhr, in Amriswil

Kosten: 65 Franken für MUS-Mitglieder, 90 Franken für Nichtmitglieder

*Mehr auf Seite 2*

## **Generalversammlung**

Die MUS-GV 2014 findet dieses Jahr am Samstag, 10. Mai, in Olten statt.

*Mehr auf Seite 2*

*Die Apple-SSL-Bug-Test-Seite https://gotofail.com/ überprüft, ob das eigene System geschützt ist.*

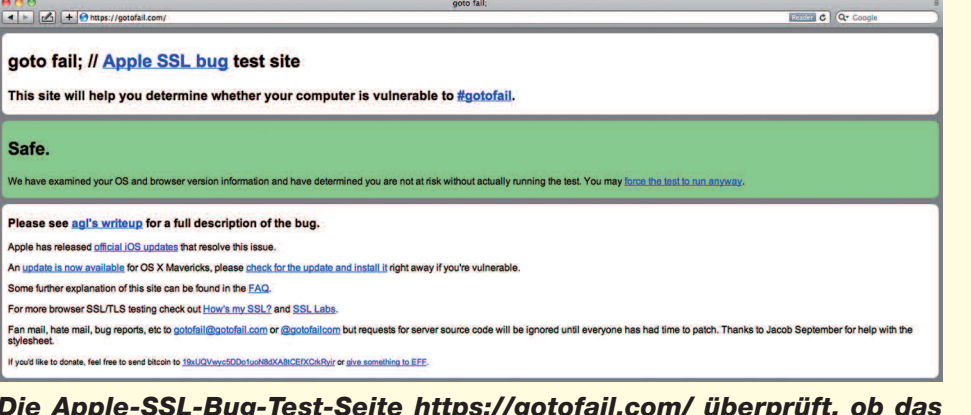

**MUS***letter* **Macintosh** 

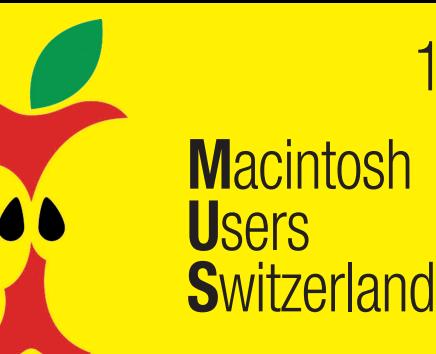

1

Termine und Aktualitäten im März 2014 We share Knowledge

# **MUS-Workshop: Das neue iOS im Einsatz auf mobilen Geräten**

## **Datum und Zeit**

Samstag, 22. März 2014, von 10.30 Uhr bis zirka 15 Uhr.

**MUS***letter*

## **Ort**

Sekundarschule Egelmoos, Egelmoosstrasse 20, 8580 Amriswil

Bernhard Windler, MUS-Vorstandsmitglied, ist hier Schulleiter und kann für den Workshop eine gute Infrastruktur zur Verfügung stellen.

### **Mittagspause**

Die kurze Mittagspause dauert zirka 45 Minuten. Das Mittagessen ist in den Workshop-Kosten inbegriffen. Getränke sind separat zu bezahlen.

## **Ablauf des Workshops**

Drei Referate/Workshops – je drei Mal – so dass in kleineren Gruppen alle TeilnehmerInnen am Ende des Workshops jedes Thema erfahren haben. Grundsätzlich stehen bei diesem Workshop die Bedürfnisse der TeilnehmerInnen im Vordergrund. Wer eine konkrete Frage hat, kann diese schon jetzt ans Sekretariat mailen. Die Fragen werden dann rechtzeitig an die Referenten weitergeleitet.

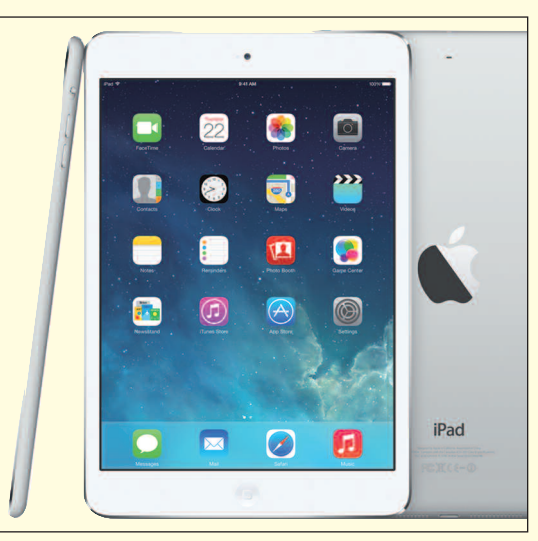

*Das neue iOS 7 auf dem iPad.*

### **Themen**

*1. iPads im Einsatz – Wie, nicht was!* Referent ist der Informatiker Ruedi Küng. Er vermittelt Grundlagen für das Herunterladen von Apps, den Datenaustausch sowie das Importieren und Konvertieren von Daten. Er schildert den Einsatz von nützlichen Programmen wie Pages, iWriter oder Numbers. Dazu kommen Tipps für die Verwendung von Apps wie GoogleEarth, Keynote, iBlumen oder für das Erstellen von iBooks am Mac.

### *2. Das Zusammenspiel zwischen iPad, Mac und Beamer*

Referent Alex Bürgisser ist Sekundarlehrer in Amriswil. Er übernimmt im Sommer eine Sekundarklasse, die vollständig mit iPads ausgerüstet sein wird. Er hat sich auf diesen Quantensprung in der Art des Unterrichtens sorgfältig vorbereitet und zeigt im Rahmen dieses MUS**-**Workshops die Möglichkeiten der iPad**-**Bestückung, das Zusammenspiel zwischen Smart-Board mit Beamer, Mac und iPads sowie die Dateiverteilung an andere iPad**-**Benützer.

### *3. Tipps, Tricks und Apps*

Hier werden konkrete Fragen behandelt und Infos vermittelt, wie iPad, iPhone und iPod im alltäglichen Gebrauch optimal eingesetzt werden. Elena Widmer, die 10-jährige Tochter des MUS-Präsidenten, stellt ihre ganz persönliche Hitliste der beliebtesten Apps zusammen – spannend, obwohl diese fast wöchentlich ändert. Zudem präsentieren «ältere» Jugendliche ihre aktuellen App-Favoriten.

## **Kosten**

MUS-Mitglieder Fr. 65.–– pro Person Nichtmitglieder Fr. 90.–– pro Person Für Interessenten, die sich zur MUS-Mitgliedschaft entscheiden und den

Jahresbeitrag (110 Franken) gleich bezahlen, kostet die Teilnahme 50 Fr.!

### **Anmeldung**

**M**acintosh

**S**witzerland

**U**sers

Bis spätestens Samstag, 15. März: 0848 686 686 oder sekretariat@mus.ch

*Hinweise für die individuelle Anund Rückreise im Februar-MUSletter: http://www.mus.ch/musletter*

## **MUS-Generalversammlung am 10. Mai in Olten**

Die MUS-GV 2014 findet am 10. Mai, voraussichtlich in Olten, statt. Als Rahmenprogramm gibt es zirka von 10 Uhr bis 12 Uhr ein Mini-Meeting zum Thema «Datensicherheit auf dem Mac, unter spezieller Berücksichtigung der Probleme mit Mavericks». Wir bitten alle MUS-Mitglieder, das Datum vorzumerken! Einladung und Traktandenliste mit den Angaben zum Programmablauf folgen im April-Newsletter.

*Wichtiger Hinweis:* Anträge an die Generalversammlung sind bis spätestens 15. März 2014 schriftlich ans MUS-Sekretariat zuhanden des Vorstands einzureichen.

## **MUS-Workshop im November «Sicherheit im Netz»**

Ganztägiges Meeting mit verschiedenen Workshops: Wie wappne ich mich optimal für den Kampf um meine wertvollen digitalen Daten? (Hinweis: Sie sind viel wertvoller als du denkst!)

Redaktion: Kurt Riedberger, 8157 Dielsdorf, E-Mail: falter@mus.ch / Präsident: Werner Widmer, 8703 Erlenbach, E-Mail: werner@mus.ch

**MUS***letter*

**M**acintosh **U**sers **S**witzerland

Termine und Aktualitäten im März 2014 We share Knowledge

# **iOS 7: Tipps für ein angenehmes und optimales Arbeiten**

**Mit wenigen Einstellungen lässt sich die Benutzung eines iPhones mit iOS 7 verbessern. Diese Tipps gelten auch für alle andern iOS-7-Geräte wie etwa das iPad mini oder der iPod touch.**

In den «Einstellungen» konzentriert Apple übersichtlich alle möglichen Konfigurationsmöglichkeiten. Über «Allgemein > Textgrösse» lässt sich mit einem Schieberegler die bevorzugte Lesegrösse für Apps festlegen, die dynamischen Text unterstützen.

## **Praktische Bedienungshilfen**

Hinter «Allgemein > Bedienungshilfen» versteckt sich eine wahre Fundgrube für lesbareren Text und weniger Animation. Schaltet man die Option «Grösserer dynamischer Text» in der Einstellung «Grosse Zeichen» ein, so lässt sich die Lesegrösse bequem verändern. Die Grösseneinstellung ist

## *Optionen für Hintergründe und Helligkeit. Bilder: Marcel Büchi*

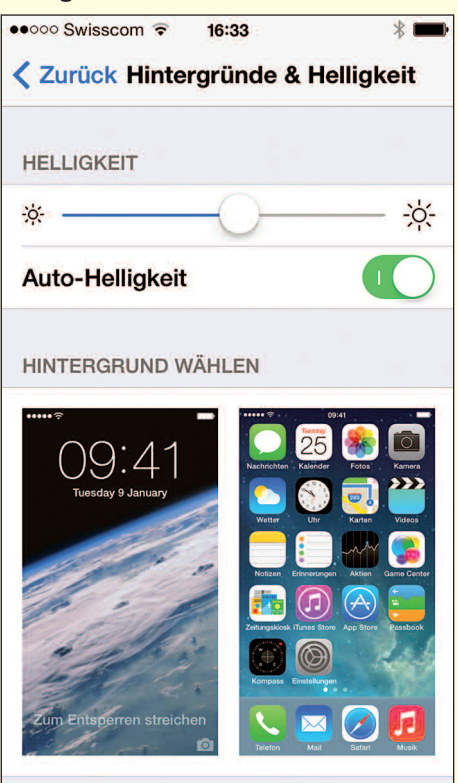

mit dem Schieberegler unter «Allgemein > Textgrösse» verknüpft. Das Ganze ist irgendwie «doppelt gemoppelt», wobei ich persönlich die die «Bedienungshilfen» bevorzuge. Dort lässt sich die Grössenanpassung für die individuellen Bedürfnisse jederzeit ein- oder ausschalten.

Wenn man «Bedienungshilfen > Fetter Text» aktiviert, erscheinen auf dem Display alle Interface-Texte etwas dicker und dunkler. Diese Einstellung erfordert einen ungewohnten Neustart des iPhones, was unnwillkürlich an Windows erinnert. Mit «Kontrast erhöhen» präsentieren sich transparente Interface-Elemente im Hintergrund weniger durchsichtig. Gleichzeitig werden Text und Bedienelemente lesbarer. Damit lässt sich die «iOS-7-Motion-Sickness» weitgehend verhindern. Schliesslich entschärft die Option «Bewegung reduzieren» den Parallaxeffekt für Symbole und Hinweise im System. Das Feature «Ein/Aus-Beschriftungen» ergänzt die Ein/Aus-Schalter zur klareren Unterscheidung mit einem kleinen Symbol: «|» und «o».

## **Die Augen schonen**

Mit «Farben umkehren» in der Rubrik «Sehen» > Allgemein > Bedienungshilfen» kann man am besten nachts oder im Dunkeln arbeiten, um nicht vom hellen Screen geblendet zu werden. In den «Einstellungen > Hintergründe & Helligkeit» sollte möglichst ein neutraler oder einfarbiger Hintergrund gewählt werden. Einzelbilder sind dynamischen Bilder vorzuziehen. Eine grössere Helligkeit erhöht die Lesbarkeit und verringert die Müdigkeit der Augen, strapaziert aber die Batterie stärker. Die automatische Anpassung der Helligkeit an die Umgebung ist nützlich, man sollte es aber selber ausprobieren. *Marcel Büchi*

## *Die Einstellungen mit den Bedienungshilfen auf dem iPhone. Das Bild rechts zeigt die gleiche Seite im Nachtsichtmodus mit inversen Farben.*

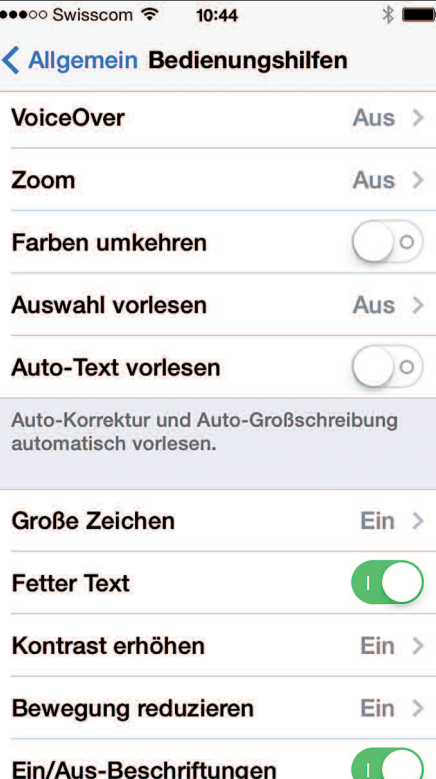

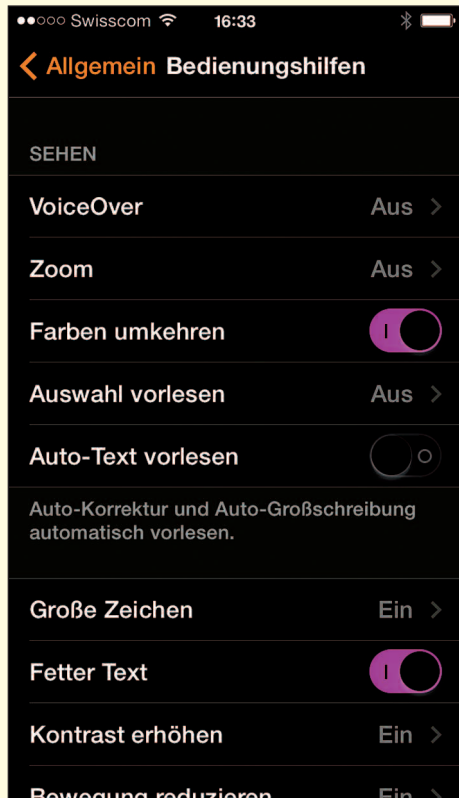

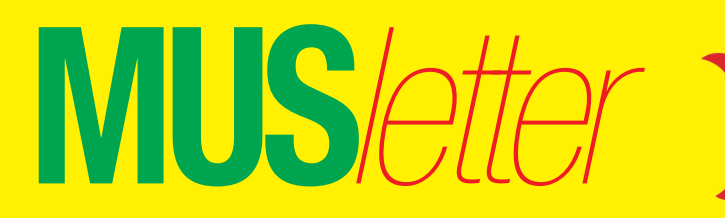

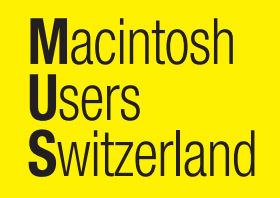

## Termine und Aktualitäten im März 2014 We share Knowledge

## **LocalTalk Basel**

## **Datum**

kein LocalTalk im März (Schulferien) Nächster Termin: 8. April, 19 Uhr

## **Vorankündigung**

Wir konnten für den 8. April eine kompetente Referentin zum Thema «Einführung in WordPress» gewinnen.

**Ort:** Gymnasium Muttenz, Gründenstrasse 30, Muttenz. Die Tür zum Informatikzimmer im 2. Stock wird zirka um 19 Uhr geöffnet.

## **Weitere Infos**

http://www.mus.ch/lt-basel ekuchinka@yahoo.com

## **LocalTalk Bern**

Der LT-Bern wird in Form eines jeden Monat stattfindenden Stammtisches durchgeführt. Die Themen werden kurzfristig bestimmt und sind auf der Website zu finden. Die Treffen werden im Hotel/Restaurant «Alpenblick», Kasernenstrasse 29, durchgeführt, das vom Bahnhof mit Tram 9, Haltestelle Breitenrain, rasch erreichbar ist.

## **Weitere Infos**

http://www.mus.ch/lt-bern http://www.alpenblick-bern.ch

Christian Zuppinger, czuppinger@bluewin.ch

## **LocalTalk Zürich – Stammtisch**

## **Datum**

Donnerstag, 27. März, 17.45 Uhr für jene, die vorher zusammen essen wollen, sonst um 19 Uhr.

## **Durchführungsort**

*Stammtisch:* Restaurant und Bar «Gloria», Josefstrasse 59, 8005 Zürich. http://route.search.ch/8005-zuerich/josefstr.59 (Das Restaurant hat ein öffentliches Wlan.)

## **Thema**

Der Stammtisch befasst sich mit dem Grundsatzthema: «Die Zukunft des LocalTalks Zürich». Leider musste der LT in den letzten Jahren einen Rückgang der Besucher des Local-Talks feststellen. Von durchschnittlich 12,9 Teilnehmern im Jahr 2006 stieg die Zahl zunächst auf 17,8 TeilnehmerInnen 2009. Nachher sank die durchschnittliche Gästezahl kontinuierlich und Marit Harmelink hatte immer mehr Mühe, neue Referenten zu finden. Jetzt geht es darum, Ideen und Visionen für die Zukunft des LT Zürich zu entwickeln.

Alle MUS-Mitglieder und Interessierten sind herzlich eingeladen, sich an der konstruktiven Diskussion über die Zukunft des LT Zürich zu beteiligen!

### **Anmeldung**

Bitte meldet euch für den Stammtisch an (angeben ob mit oder ohne Essen). Es ist ein Tisch reserviert und es wäre wichtig zu wissen, ob noch zusätzliche Tische benötigt werden! Bitte sendet bis Dienstag vor dem Stammtisch ein Mail an: *marit.harmelink@mus.ch*

## **Allgemeines zum LocalTalk**

Der LocalTalk Zürich bietet sowohl Anfängern wie auch hartgesottenen Freaks Gelegenheit, sich zu treffen und Erfahrungen auszutauschen.

Also bis bald, mit herzlichem Gruss *das LocalTalk-Team Zürich mit Marit, Andreas und Thomas*

## **LocalTalk-Termine 2014**

26. Juni, 28. August und 30. Oktober *Infos:* http://www.localtalk.ch

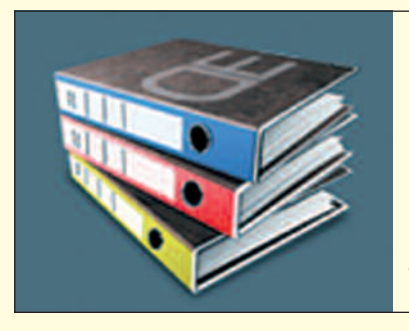

## **LocalTalk Luzern**

Aus diversen Gründen können die Veranstaltungen des LocalTalks Luzern maximal drei Wochen im Voraus organisiert werden.

## **Weitere Infos**

http://www.mus.ch/lt-luzern http://www.reichmuth-informatik.ch

## **Veranstaltungen**

## **swiss publishing day am 20. Mai: Inkjet macht Druck**

Dem Inkjet-Digitaldruck gehört die Zukunft – da sind sich alle einig. Der Event in Winterthur nimmt sich des brisanten Themas an und will als Fachkonferenz Orientierungshilfe bieten. Ein separater Themenblock zeigt, welche Chancen der Digitaldruck den Prepress-Profis bietet und welche Kompetenzen in Zukunft besonders gefragt sein werden. Wer sich bis Ende März anmeldet, profitiert vom attraktiven Frühbucherpreis.

*Infos: www.swiss-publishing-days.ch*

## **iTunes Festival – 12. bis 16. März**

Anlässlich der SXSW in Austin zeigt das iTunes Festival die Auftritte von zahlreichen Musikgrössen, darunter Coldplay, Willie Nelson, Band of Skulls oder Imagine Dragons und Pitbull. Alle fünf Nächte des iTunes Festivals werden live oder als Stream auf Abruf kostenlos über den iTunes Store auf iPhone, iPad, iPod touch, Mac oder PC verfügbar sein. Die Shows können mit Apple-TV in HD gesehen werden.

*Infos: www.itunes.com/festival*

## Desktop [Enterprise®](http://www.desktop-enterprise.com)

Die günstige Komplettlösung für Ihr Büro.

*Für Infos bitte anklicken.*

4

**MUS***letter*

Termine und Aktualitäten im März 2014 We share Knowledge

# **Apples Qualitätssicherung – ein sicherheitstechnisches K.O.**

**M**acintosh

**S**witzerland

**U**sers

*Apple erwischte 2014 – wie Adobe auch – einen schlechten Start punkto Security. Während Adobe bereits zwei Mal den Flash Player notfallmässig flicken musste, glänzte Cupertino schon fast mit einem Super-GAU. Die Sicherheitsimplementation von iOS und OS X Mavericks lagen bereits auf der Intensivstation.*

*\* \* \**

*Apples ehemalige Sicherheitsexpertin – Kristen Paget – geht mit ihren Kollegen hart ins Gericht. Zwei Mal der gleiche Fehler mit einer doppelten «goto fail;»-Code-Zeile bei Mavericks und iOS. So blamierte sich früher nur Microsoft. Die selbsternannte Hacker-Prinzessin stiess im September 2012 zu Tim Cooks Mannschaft. Der kapitale SSL-Bug schlummerte wahrscheinlich im Quelltext seit der Vorstellung von iOS 6 zur gleichen Zeit. Welcher Zufall!*

*Doch nun zurück zu Apples grossem Vorbild. Der neue Microsoft-Chef heisst Satya Nadella, und er tritt das*

*\* \* \**

*schwere Erbe von Steve Ballmer an, der als CEO die Karre ziemlich zu Schrott gefahren hat. Gratistipp an die Manager in Redmond, um möglichst schnell viel Geld zu verdienen: Lasst endlich Office für iOS aus den Startlöchern. Das Ding würde abgehen wie eine Rakete. Vergesst die Windows Smartphones und Tablets einfach. Die Musik spielt anderswo. Apple ist das neue Microsoft.*

*\* \* \* Apple träumt weiter süss vor sich hin, während Seagate die ersten 5-TB-Festplatten mit 7200 Umdrehungen pro Minute ausliefert. Das ist die 20 fache Speicherkapazität im Vergleich zur Standardkonfiguration des Mac Pro mit seinen schäbigen 256 GB. Die Lieferfristen des Tube nähern sich gefährlich nahe dem Sommer. Also ein Jahr nachdem Tim Cook den Kübel erstmals öffentlich gezeigt hat. Keine sportliche Leistung für «Made in USA». Das längst überfällige OS X 10.9.2 Mavericks wurde gerade überhastet an die Beta-Tester respektive*

*Kunden verteilt. Das Gratis-Betriebssystem ist weiterhin für den professionellen oder produktiven Einsatz ein No-Go. Der katastrophale SSL-Bug zeigt, dass Apple die Sicherheit zu wenig ernst nimmt.*

*\* \* \**

*Adobe schlug den letzten Nagel in den Sarg der Creative Suite CS6. Ende Februar stellte Adobe die DVD-Box-Produkte und den Software-Download für CS6 ein. Creative-Cloud-Aktionen sollen die Nutzer zum Umstieg bewegen. Ein neues Zeitalter beginnt für ambitionierte Hobby-Anwender. Entweder man beisst in den sauren Apfel, schaut sich nach Alternativen um oder harrt bis auf weiteres auf CS6 aus. Heisst das*

*neue Dream Team etwa Mac OS X 10.6.8 Snow Leopard und CS6?*

*Apfelbeisser*

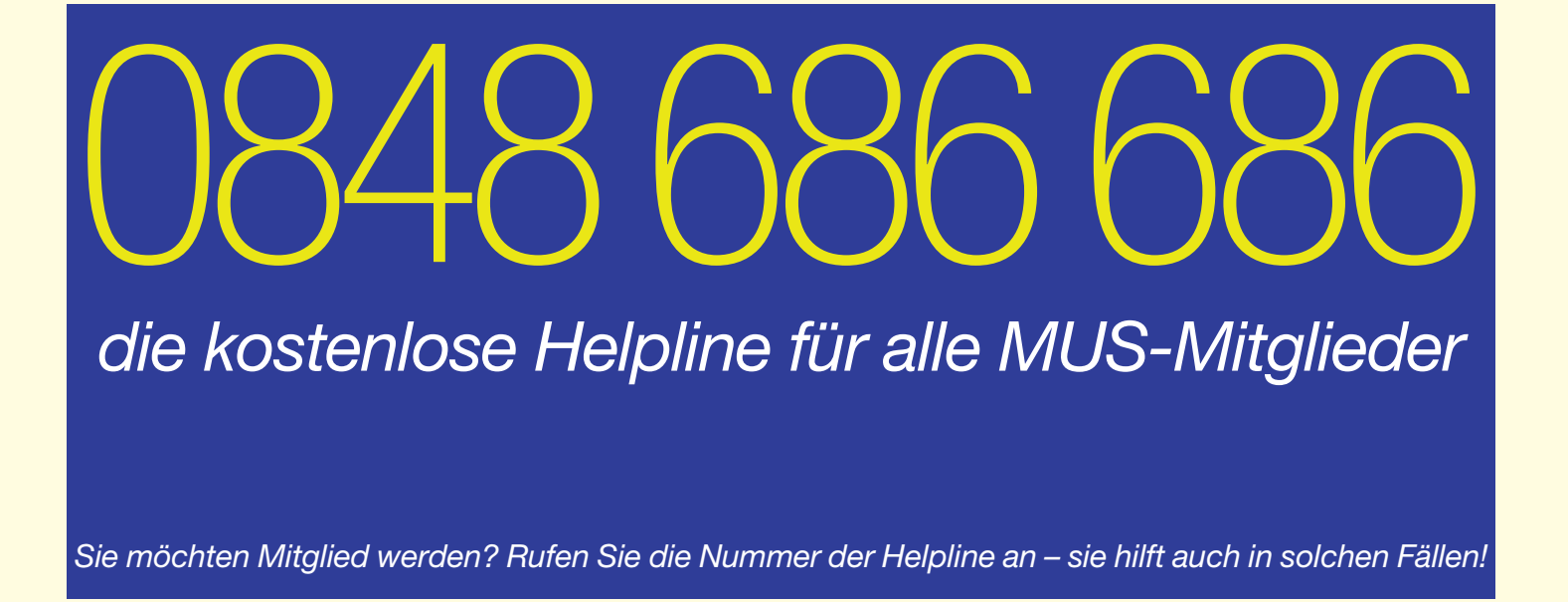